$\frac{1}{\sqrt{2}}$  and  $\frac{1}{\sqrt{2}}$  and  $\frac{1}{\sqrt{2}}$  and  $\frac{1}{\sqrt{2}}$  and  $\frac{1}{\sqrt{2}}$  and  $\frac{1}{\sqrt{2}}$  and  $\frac{1}{\sqrt{2}}$  and  $\frac{1}{\sqrt{2}}$  and  $\frac{1}{\sqrt{2}}$  and  $\frac{1}{\sqrt{2}}$  and  $\frac{1}{\sqrt{2}}$  and  $\frac{1}{\sqrt{2}}$  and  $\frac{1}{\sqrt{2}}$  and 13 ISBN 9787121263882

出版时间:2015-7

页数:532

版权说明:本站所提供下载的PDF图书仅提供预览和简介以及在线试读,请支持正版图书。

www.tushu000.com

境物流有所把握,能够用外语进行产品介绍和客户交流,通过跨境结算拿到货款……诸如此类的门槛  $10$  $10$  $\frac{1}{2}$ 

## $2011$  6 、线上直播、移动端课程近300门;在全国多个城市依托当地培训机构提供"鑫起点""鑫动力"和"  $\mathfrak{R}$  $\ldots$  $500$

 $1$  P1  $1.1$  $1.1.1$  $1.1.2$  $1.2$  $1.21$  $1.22$  $1.23$  $1.24$  $1.3$  $1.31$ 1.32 第2章 平台规则 (有更新)P96 2.1 22  $221$ 22.2 223 224 23  $231$ 232 233 234 235 236 24  $24.1$ 242 25  $2.5.1$  $25.2$ 26 261 26.2 263 第3章 市场选品 (有更新)P116  $31$  $31.1$  $31.2$ 31.3  $31.4$  $31.5$ 31.6  $\frac{32}{4}$ P140 4.1

4.1.1 EMS  $4.1.2$  ePacket 41.3  $4.1.4$  $42$ 421 TNT 422 UPS 4.2.3 FedEx 424 DHL  $425$  Toll 4.2.6 SF Express 43 4.3.1 Special Line-YW 432 Russian Air 433 Aramex 434 4.35 SPSR 44 45  $4.5.1$ 45.2 46 461 462 463 4.7  $47.1$ 47.2 4.7.3 47.4 48<br>5 P193  $5.1$  $5.1.1$  $5.1.2$ 5.1.3  $5.1.4$  $5.1.5$  $5.1.6$  $5.1.7$  $52<sub>z</sub>$  $5.21$ 5.2.2 5.23  $524$ 5.25 5.3 5.31 5.32

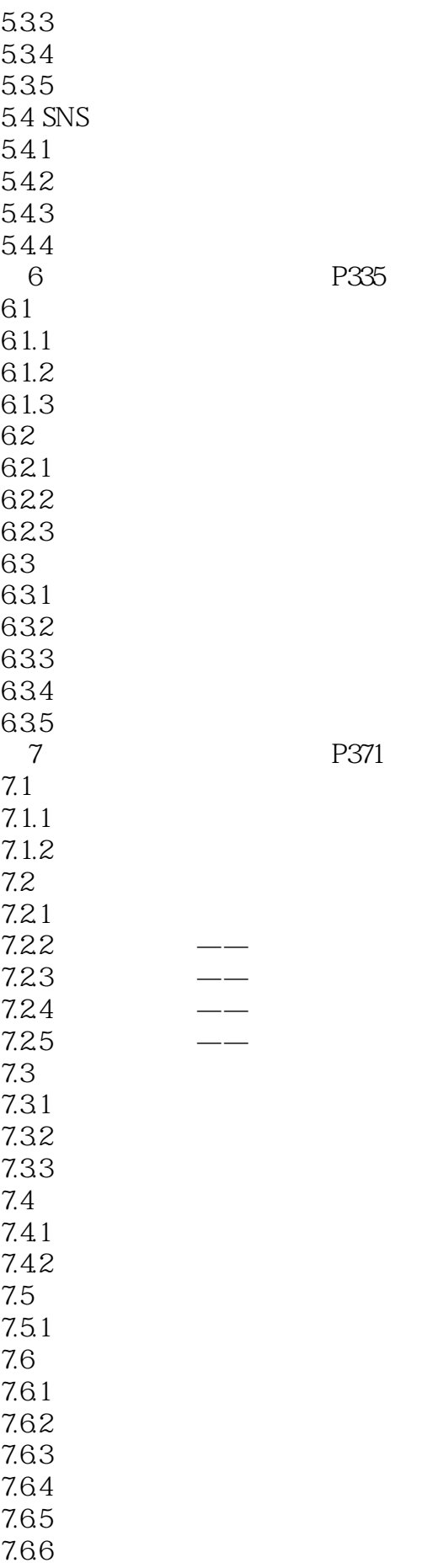

P335

P371

7.7  $7.7.1$  $7.7.2$  $7.7.3$ 7.7.4  $\frac{7.7.5}{8}$ P420 8.1  $82$ 821 822<br>823  $823$ 83 831 832 833 834  $835$ 84 84.1 842 843 844 85 85.1 85.2 85.3 85.4 ODR 第9章 跨境支付 (有更新)P471 9.1 9.1.1  $9.1.2$  $9.1.3$ 9.1.4 Swift Code  $9.1.5$  $9.1.6$  $9.1.7$ 9.2 9.3 9.4  $9.4.1$ 9.42 9.43 9.5 10 P489 10.1  $10.11$  $10.1.2$ 

 $10.1.3$ 

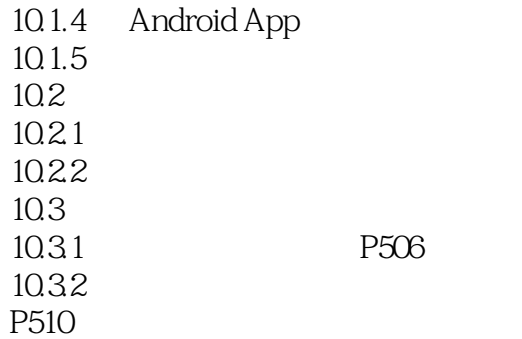

 $1$  $2<sub>0</sub>$  本站所提供下载的PDF图书仅提供预览和简介,请支持正版图书。

:www.tushu000.com